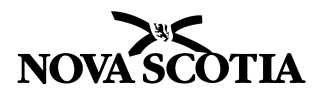

# *Private Career Colleges Operational Regulations Pursuant to Section 10*

# **1 Program Information:**  Name of College: Name of Program: Location(s): 2002. Location(s): 2008. Location(s): 2008. Location(s): 2008. Location(s): 2008. Location(s): 2008. Location(s): 2008. Location(s): 2008. Location(s): 2008. Location(s): 2008. Location(s): 2008. Location(s): **2 Contact Information:**  Name of College Official: Position or Title: <u>the contract of the contract of the contract of the contract of the contract of the contract of the contract of the contract of the contract of the contract of the contract of the contract of the contra</u> Phone Number: Email:

### **3 Payment Information:**

The application fee is \$750.00 and must be **made payable to Minister of Finance**. I have attached a cheque or money order.

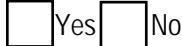

#### **4 Train-out Protection:**

- Yes Agree that the Department may turn over curriculum and delivery information about this program for the purposed of a "train-out" of contracted students, should the college be unable to complete program delivery. The train-out provider may use this information to enroll new students
- **Note:** If there are prospective new instructors or instructor assistants, please submit an **Application for Registration of Instructor or Instructor Assistant** and the application fee of \$40.00/per application.

If there are prospective instructors or instructor assistants **who are currently approved**, please submit an **Application to Amend Registration of Instructor or Instructor Assistant** and the application fee of \$20.00/per application.

#### **5 Program Description:**

Give a brief description of the program.

Provide the job titles and associated 4-digit codes from the National Occupational Classification (NOC) system for the entry-level positions for which this program prepares its graduates. (Go to [www.hrdc.gc.ca/noc t](http://www.hrdc.gc.ca/noc)o search for these NOC titles/codes). If there are no matching 4-digit codes for these positions, use the 3-digit NOC code/title grouping:

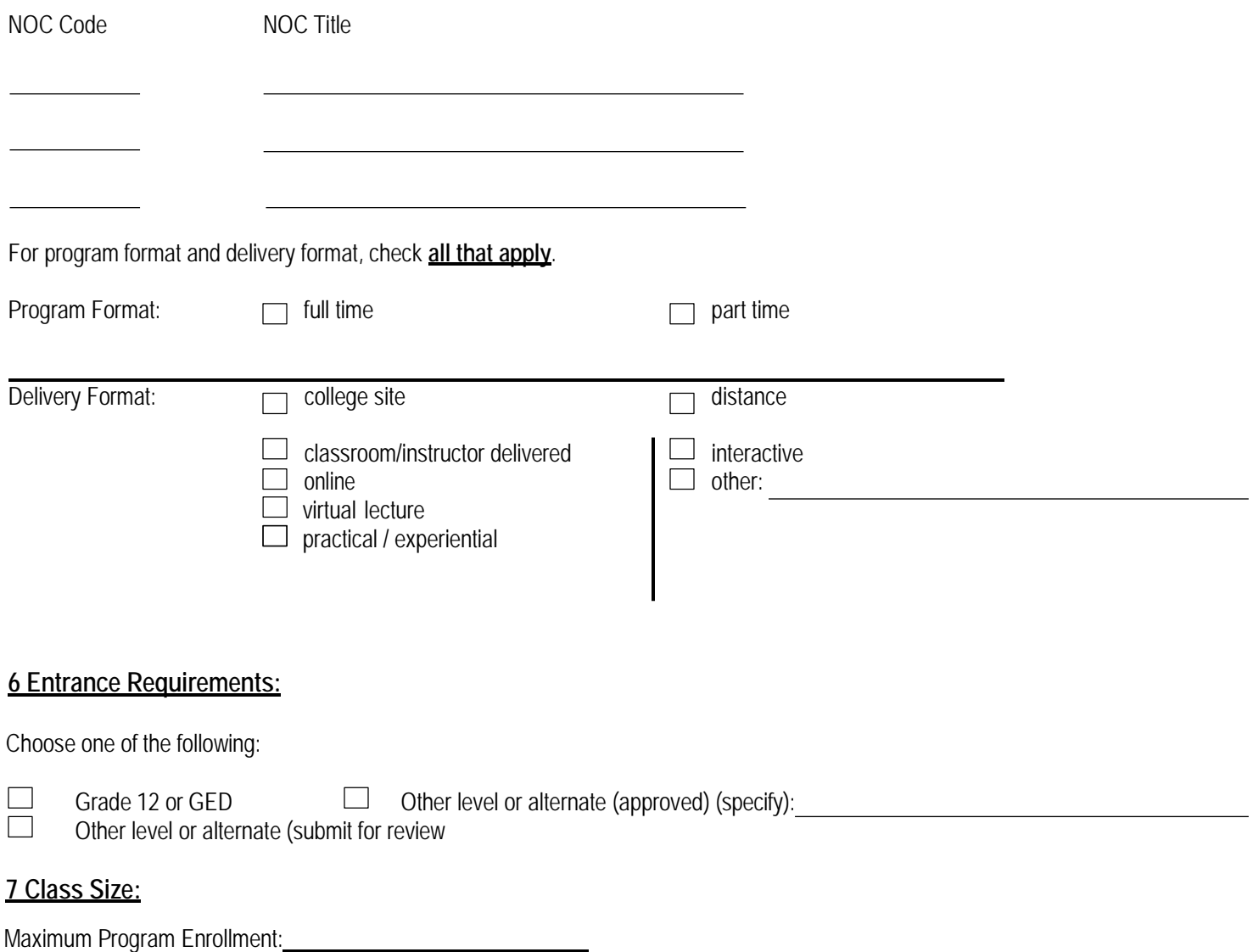

#### **8 Program Dates & Duration:**

Provide the intended start and end dates for the first delivery of the total length of the program:

to

**(dd/mm/yyyy) (dd/mm/yyyy)**

Give a yearly breakdown for the entire length of the program, both in weeks and hours. The weeks (without breaks) must match the **curriculum and the weeks (with breaks) must match the delivery. Each year cannot exceed 52 weeks.**

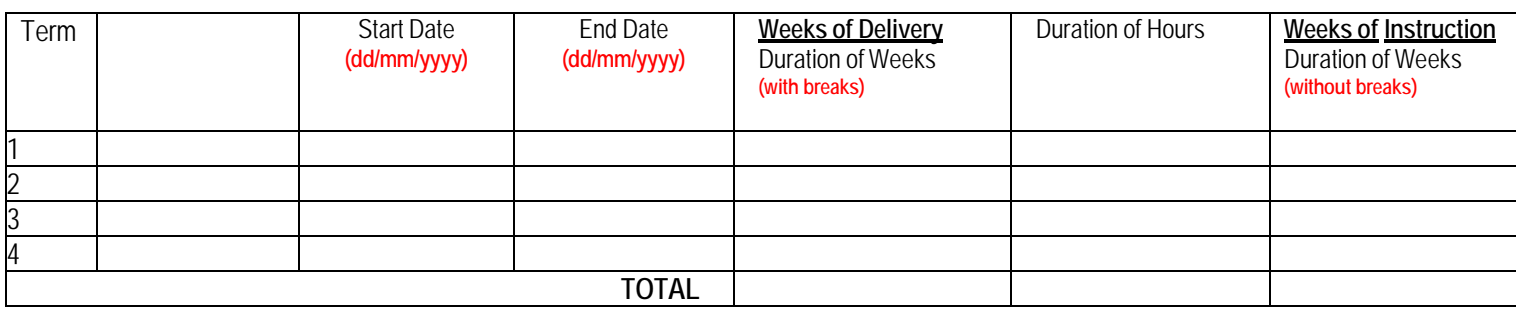

#### **9 Program Costs:**

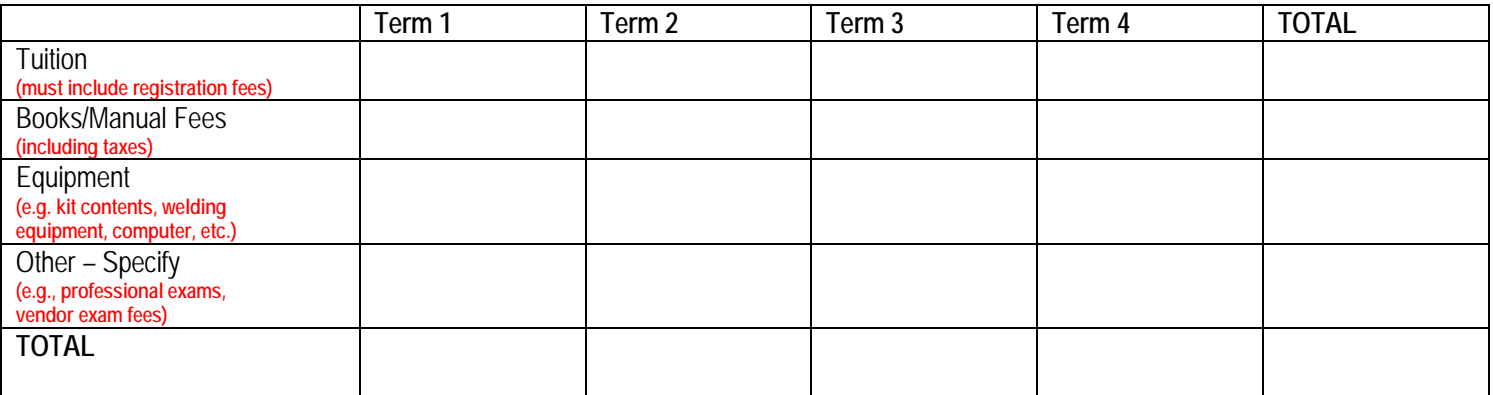

**The Training Completion Fund (equal to 1% of the tuition cost) is a college cost and cannot be charged directly to a student.**

# **Employment Profile for Graduates**

#### **10 Jobs for Graduates:**

Give a job description of the typical entry-level position for which this program provides training. Include the major tasks that the employee is expected to perform and the frequency and importance of these tasks.

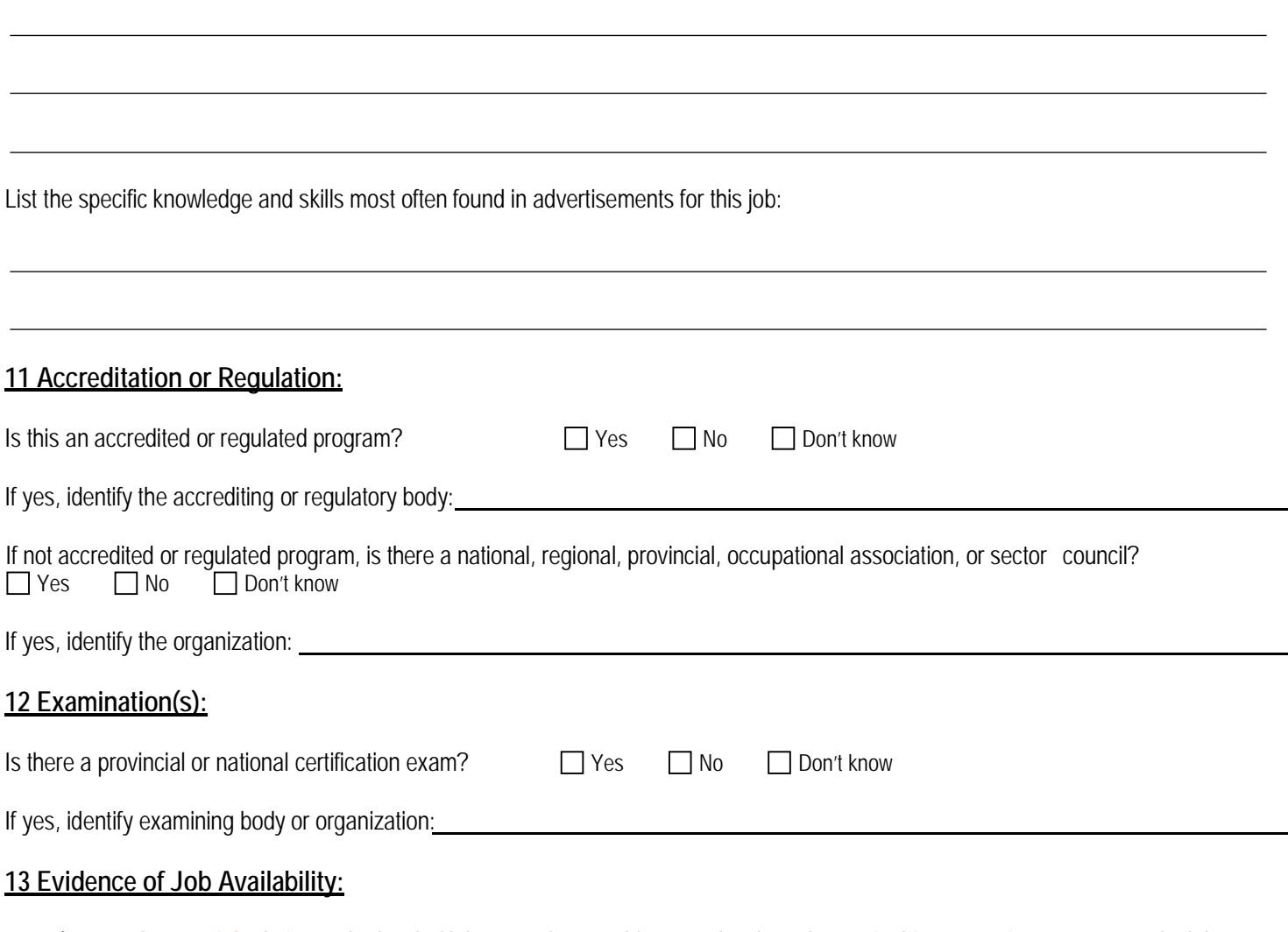

- 1) **Attach material** relating to the level of labour market need for entry-level employees in this occupation. For example, labour market studies, articles in trade and professional publications, and statements from placement agencies or employers.
- 2) **Identify other methods** of research you have conducted, such as employer surveys and direct employer discussions. Attach survey document, documentation of employer discussions, and any other supporting information. Include contact information for surveyed employers.
- **3) Attach 10 job advertisements** which state entry-level qualifications for the occupation **(per NOC)** that have appeared in the last 12 months in your marketing area. These should clearly demonstrate the link between the program title and entry-level employment demands. **Advertisements requiring work experience will not be accepted.**

## **14 Market Area:**

List similar programs in your market area.

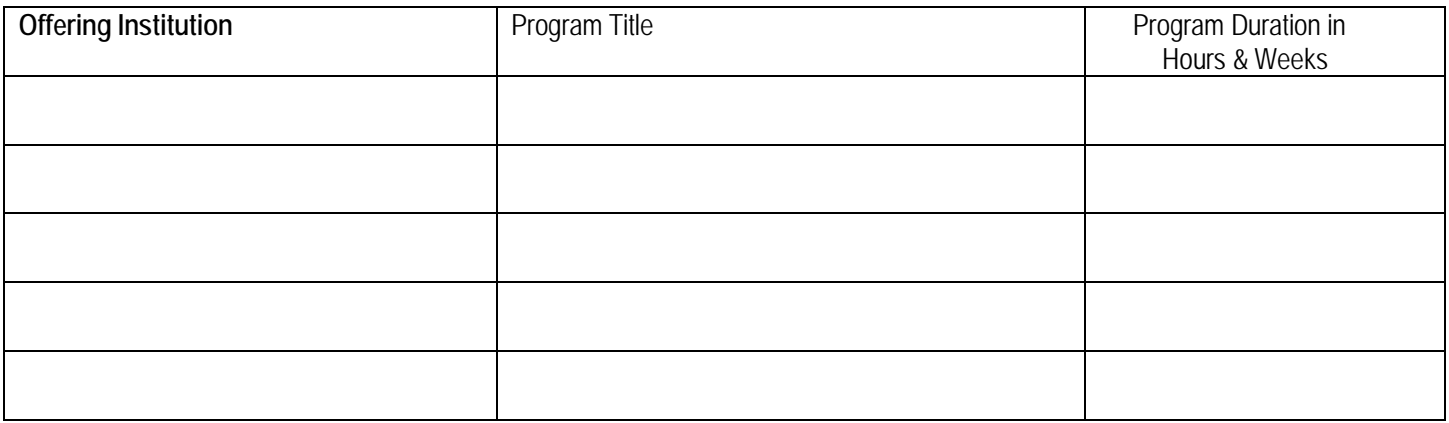

### **15 Job Search / Placement Support:**

Describe how your college helps graduates find jobs.

# **Program Development & Maintenance**

#### **16 Identify Program Source:**

Purchased the program from a third-party program developer. Attach a Letter of Authority stating the terms of use.

Developed the program in-house. Identify subject matter experts and education consultants who helped develop the program in the table below.

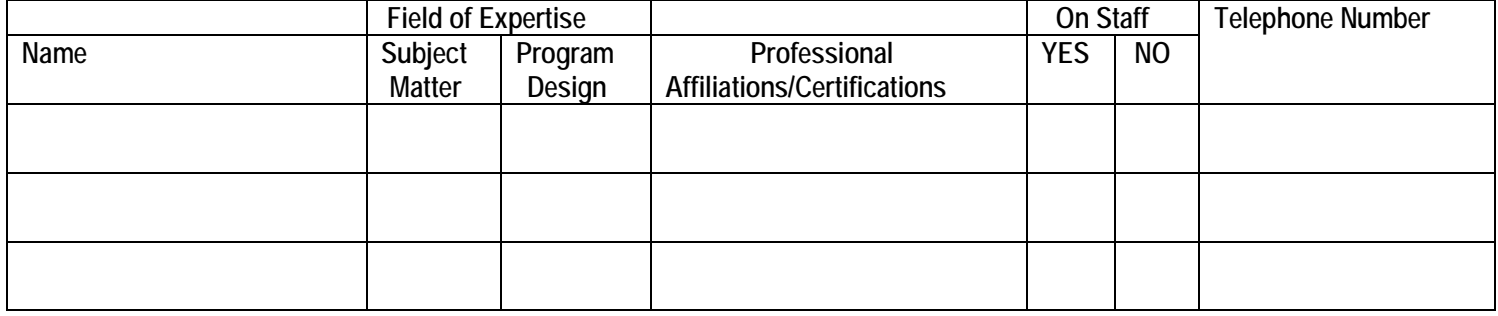

## **17 Student Needs:**

Describe the methods to be used by the college to determine whether the program will meet its intended goal of providing students with the knowledge and skills required for gainful employment in the program's target field (for example, interviews with employers discussions with accrediting or regulatory bodies).

### **18 Program Relevance:**

If the program is granted approval, the college must ensure that the program continues to be relevant. Describe methods of reevaluating the program to maintain relevance (for example, meetings with program advisory committee, employer surveys, instructor workshops, peer review arrangements, interviews or surveys with graduates). Include how often each activity will be undertaken.

### **19 Program Goals:**

Describe the knowledge (intellectual development), skills (physical skills development), and attitudes (development of aptitude, perspectives, and values) students are expected to have when they leave the program.

#### **20 Equipment:**

**Attach a list of equipment needed to deliver the program.** Base your list of equipment on quantity required for your maximum class size given in Section 5. Include desks, chairs, whiteboards, computers, etc. If computers will be used to deliver the program, specify hardware and software types. Part of the inspection process will be to ensure that the college has the necessary facilities and equipment to deliver the program.

#### **21 Agreement or Lease:**

**Attach the letter of agreement or lease, if you use third party sites, equipment, or software.**

#### **22 Program Modules:**

Identify each module in the program and include the instruction hours to be spent on each and how much weight each subject or module is given when assessing student performance. List in order of subject/module delivery. If needed, download extra sheets from the website at [www.pcc.ednet.ns.ca/operators.](http://www.pcc.ednet.ns.ca/operators)

#### **The module value of the program must add up to 100%.**

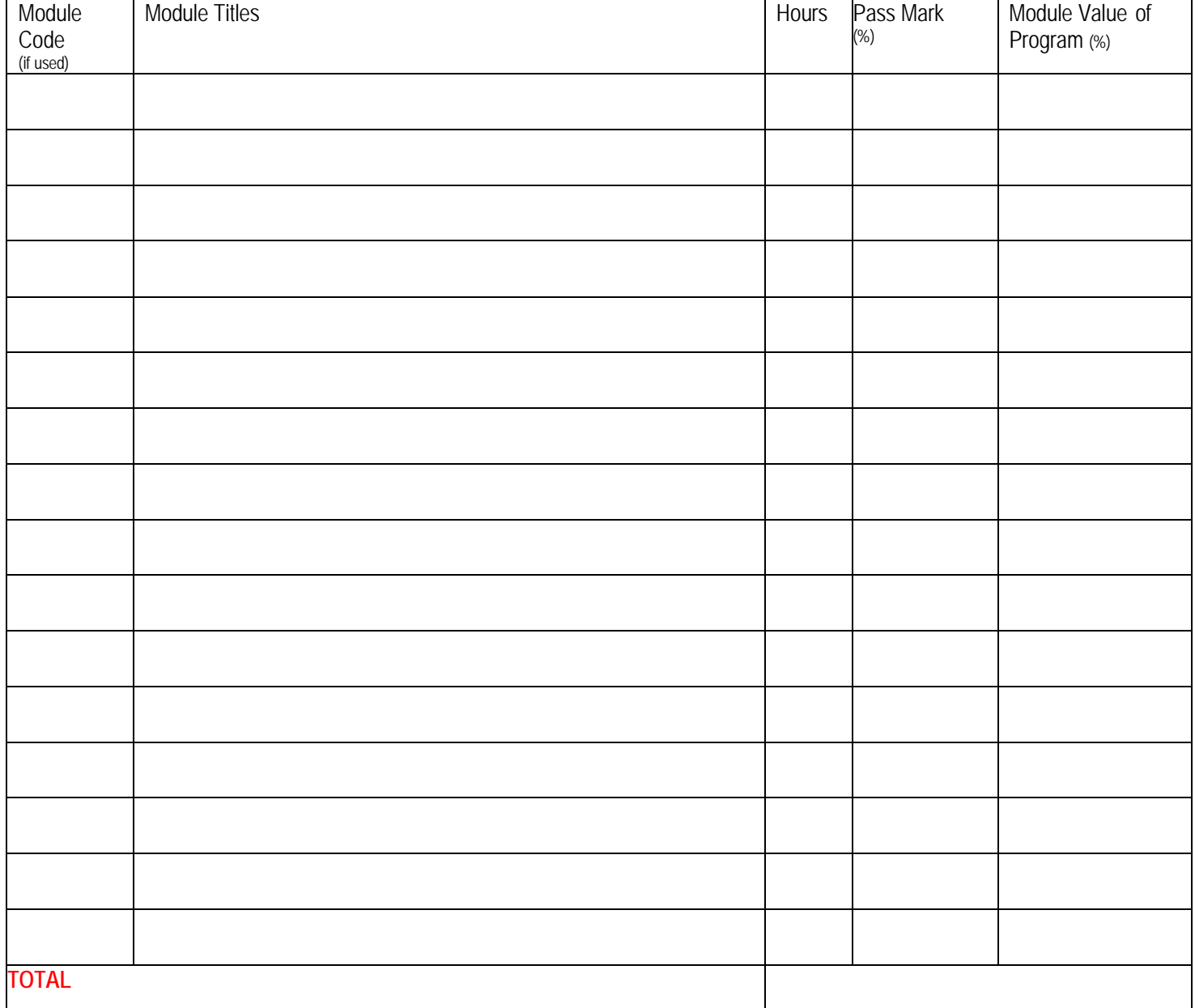

Print extra copies of this page, if needed.

#### **23 Program Module Outlines:** of the contract of the contract of the contract of the contract of the contract of the contract of the contract of the contract of the contract of the contract of the contract of the contract

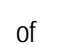

Using the following format**, attach a separate module outline sheet for EACH module that was listed in Section 22.** If needed, download extra sheets from the website at www.pcc.ednet.ns.ca/operators.

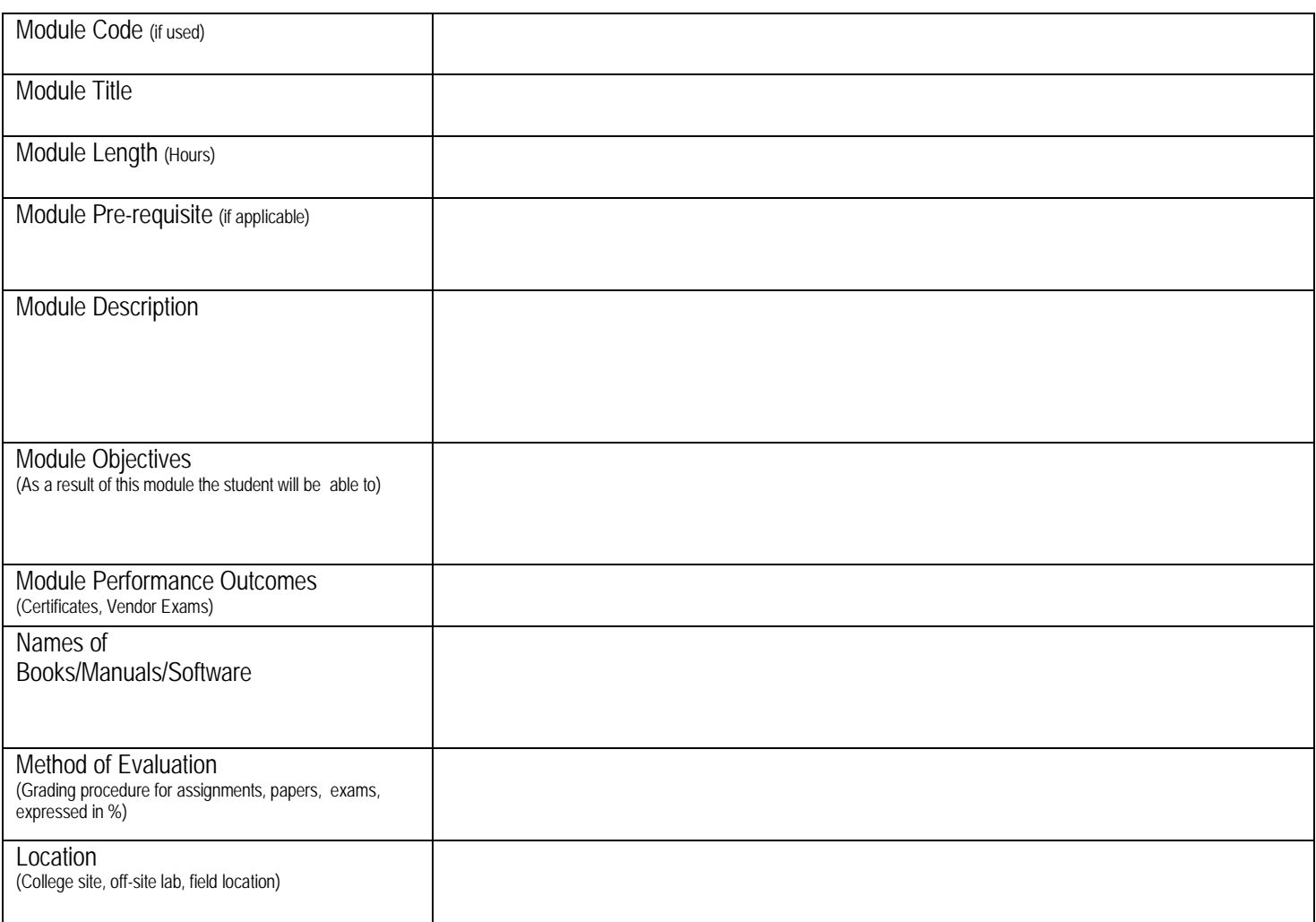

#### Teaching Methods, check **all that apply**.

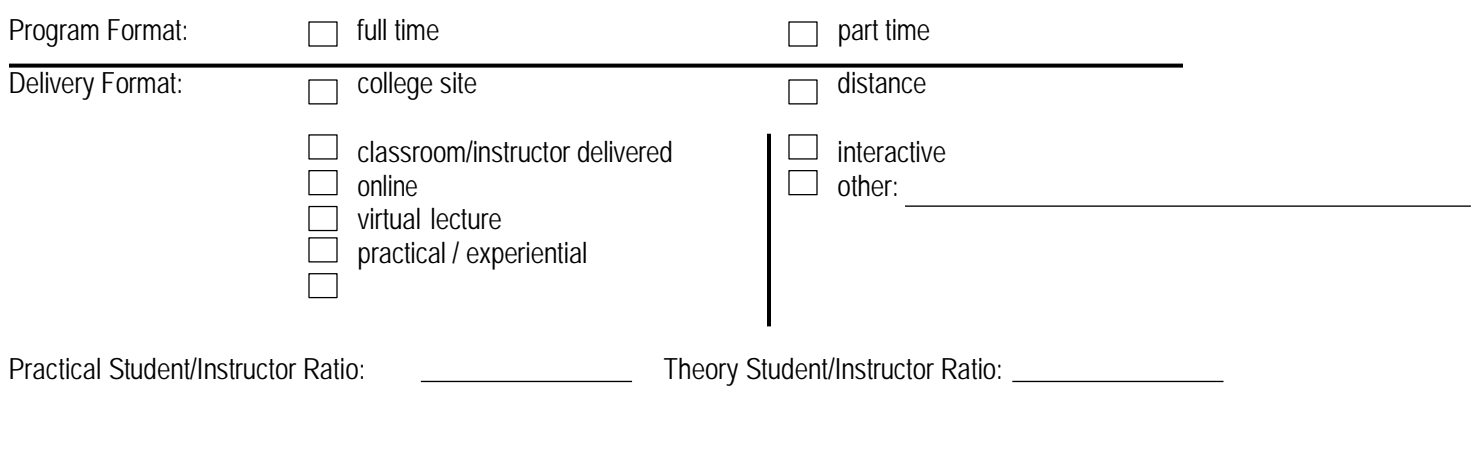

## Print extra copies of this page, if needed.

#### **24 Instructor Qualifications:**

- 1) If prospective new instructors or instructor assistants have been identified, **attach the Application(s) for Registration of Instructor or Instructor Assistant and the application fee of \$40.00/per application.**
- 2) If prospective instructors or instructor assistants who are currently approved and registered have been identified, **attach the Application(s) to Amend Registration of Instructor or Instructor Assistant and the applicationfeeof \$20.00/per person.**
- **3)** Please **attach a list of all modules and proposed instructor(s) and instructor assistant(s).**

# **Grade System**

### **25 Policies on Grades:**

Include details on grading policies, for repeating failed modules, rewriting examinations, supplementary exams, etc.

## **26 Graduation Requirements:**

Describe any additional requirements students must meet to graduate from the program. (e.g., WHMIS, First Aid)

#### **27 Practicum or Off-Side Placement:**

Does your program have a mandatory placement component?

Yes If YES, complete sections 28 to 35.

No If NO, complete section 34 and 35.

#### **28 Letters of Interest from Employers:**

Who is responsible to find a placement?  $\parallel$  the college  $\parallel$  the student

If the college is responsible to find a placement, **attach a copy of employer letters expressing interest to host students in their practicum weeks.** Before the program intake starts, the college must have confirmation letters from employers on file at the college. The Division will follow-up with employer confirmations.

For all placements, **attach a risk assessment for off-site activities.**

This is based on Section 36 of the *Private Career Colleges Operational Regulations*.

#### **29 Placement Requirements for Students:**

Describe any requirements for the student to be eligible for a placement. For example, does eligibility depend on academic standing, health certificates, driver's license, criminal record/CPIC, etc.?

#### **30 Placement Activities:**

List major activities to be performed and learning/skills outcomes to be achieved on placement.

#### **31 Placement Supervision:**

Describe the amount and nature of college-based supervision given to each student while on placement. (e.g., placement site visits, student meetings, employer meetings, etc.)

#### **32 Placement Assessment:**

Describe how student placement activities will be assessed and by whom. (e.g., written evaluation, instructor, employer, etc.)

# **33 Placement Failure:**

Describe what happens if a student fails or has reason to leave a placement.

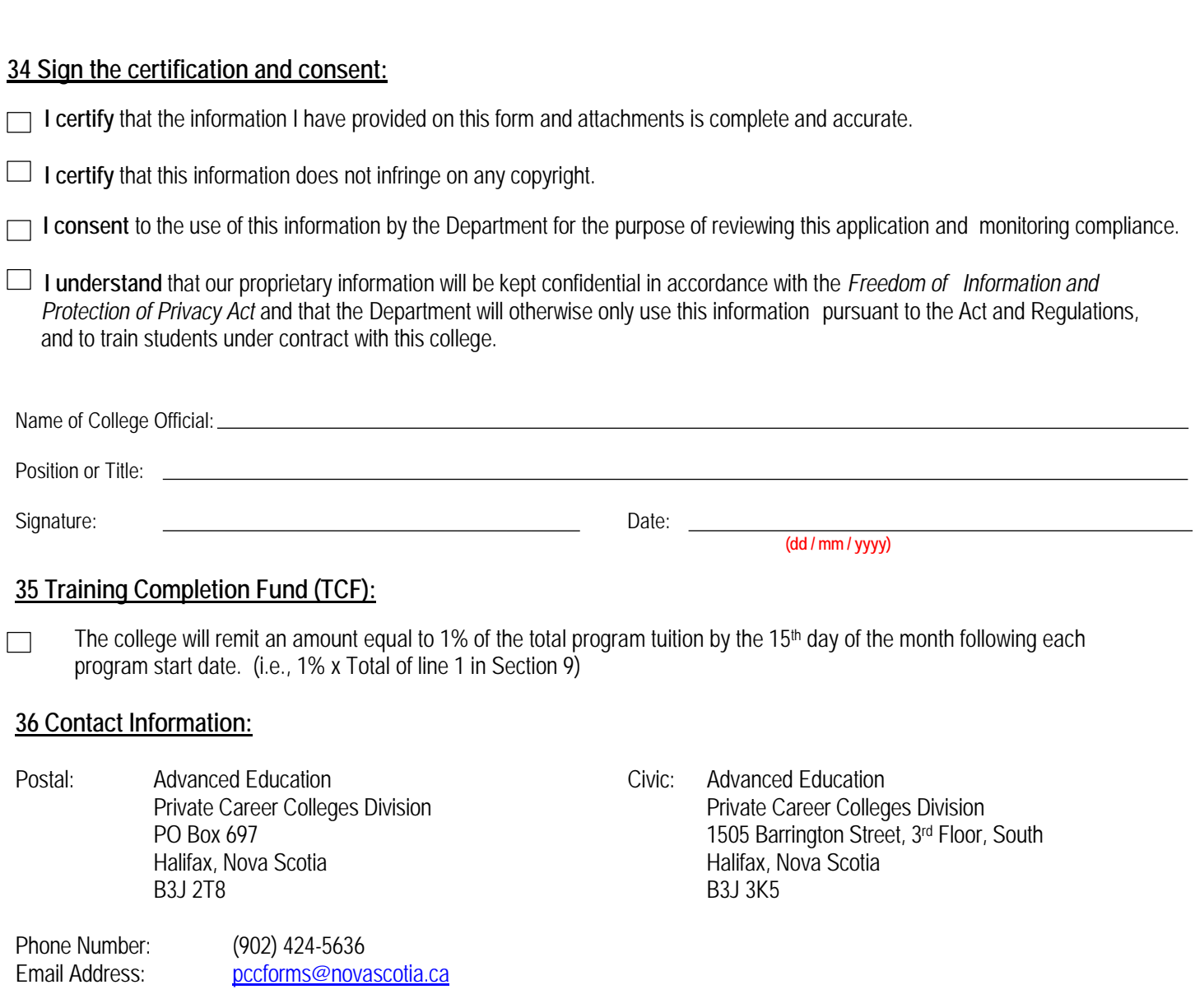